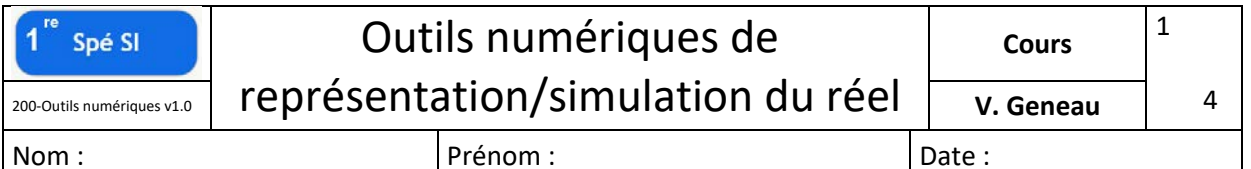

# **Objectif**

A travers ce cours, vous allez découvrir un échantillon des outils numériques que les ingénieurs utilisent au quotidien lors de développement ou de la création de produits.

Vous serez donc capables de répondre aux questions suivantes:

- Qu'est-ce qu'un outil numérique ?
- Qu'est-ce qu'une modélisation numérique ?
- A quoi sert une modélisation numérique ?

#### **L'outil numérique**

Aujourd'hui, les outils numériques sont partout et nous accompagnent en permanence. Nous les utilisons même sans nous en rendre compte car ils sont devenus des outils incontournables.

Dessin, musique, tableur, traitement de texte, montage vidéo/audio, cloud, agenda, photo, répertoire, dictionnaire, recherche, visio, chat, réseau sociaux...

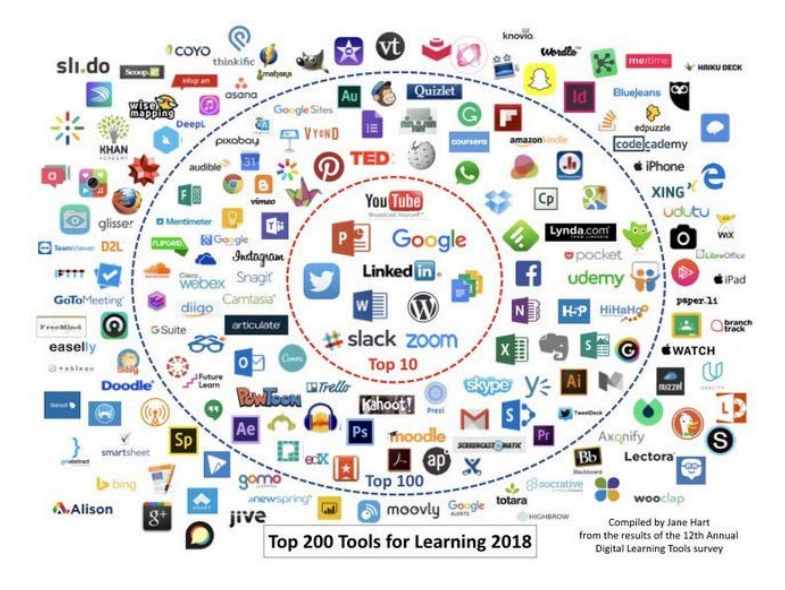

#### **La modélisation numériques**

C'est une représentation sous formes numériques d'entité(s) réelle(s).

Cette représentation a pour objectif de simuler de manière numérique l'entité réelle.

Elle utilise un ensemble de fonctions/de modèle mathématiques.

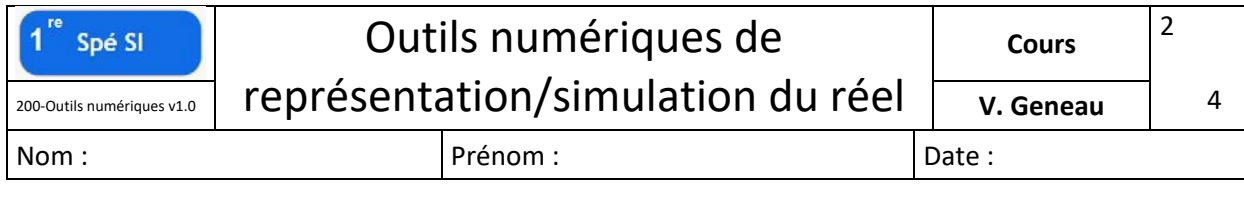

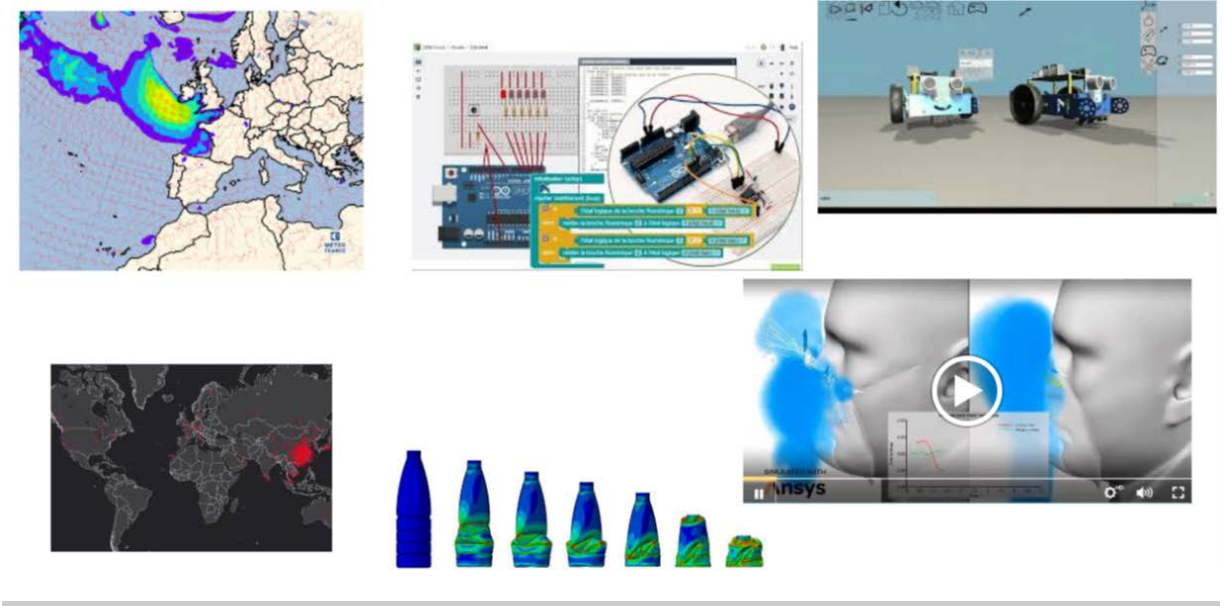

# **Pourquoi utiliser une modélisation numérique ?**

Les raisons sont nombreuses, mais voici les principales :

- Rapidité
- Coût réduit par rapport à test en conditions réelles
- Anticiper des problèmes avant de fabriquer

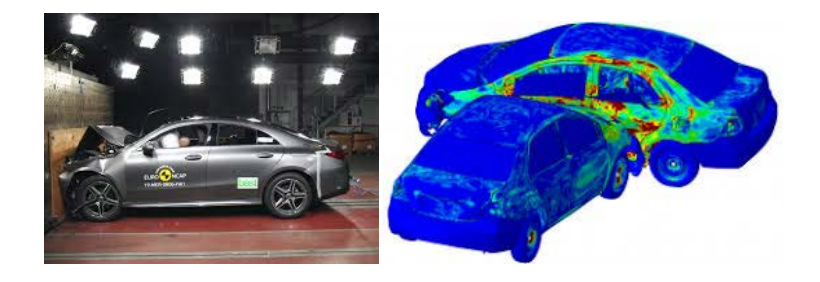

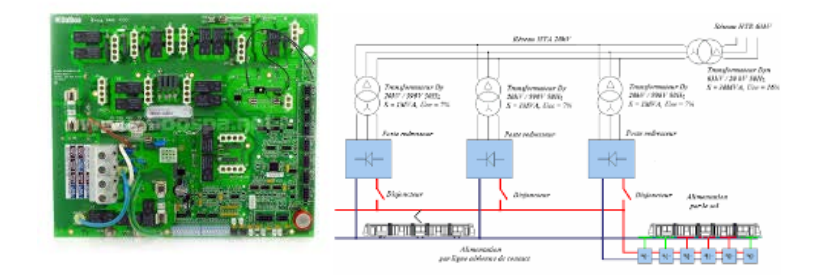

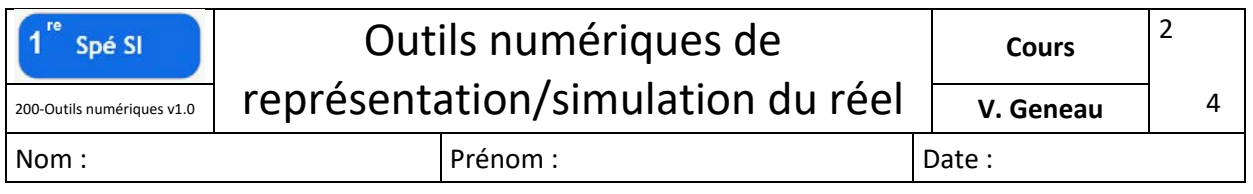

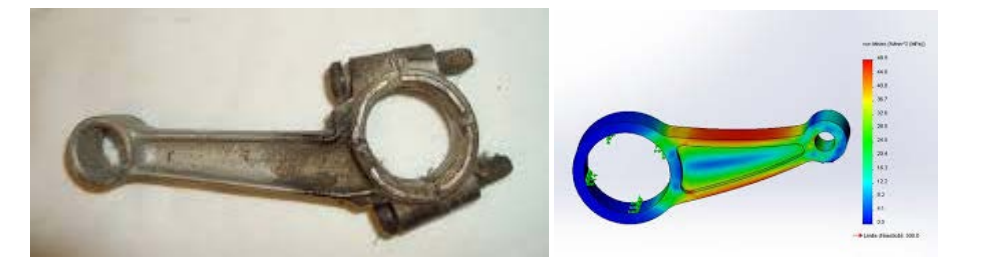

# **Applications en Sciences de l'ingénieur**

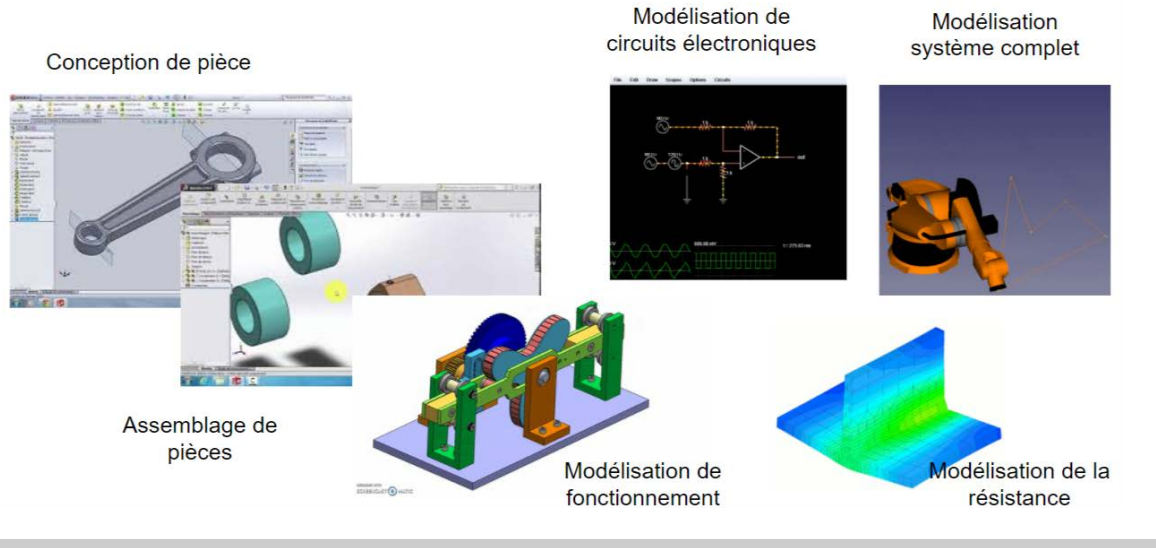

### **Modélisation multiphysique**

C'est une modélisation qui utilise en même temps des phénomènes issues de plusieurs physiques ( mécanique, électronique, calorifique…)

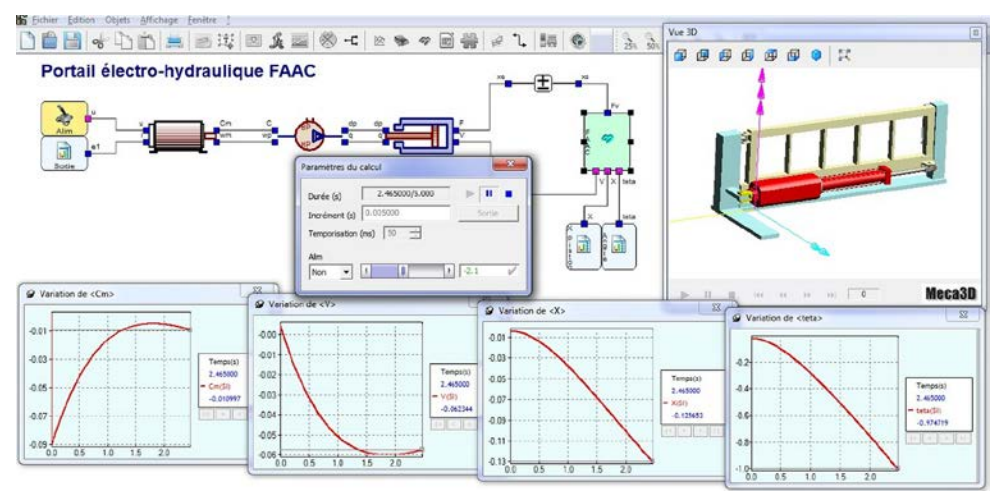

#### **Solidworks**

Avant d'arriver à comprendre les modèles multiphysiques, il vous faudra maîtriser les modèles simples. Pour cela, on commencera par utiliser le logiciel Solidworks

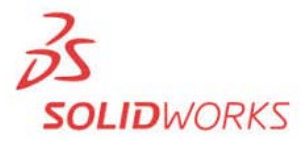

Dans un premier temps, il nous permettra, virtuellement, de générer ou modifier des pièces.

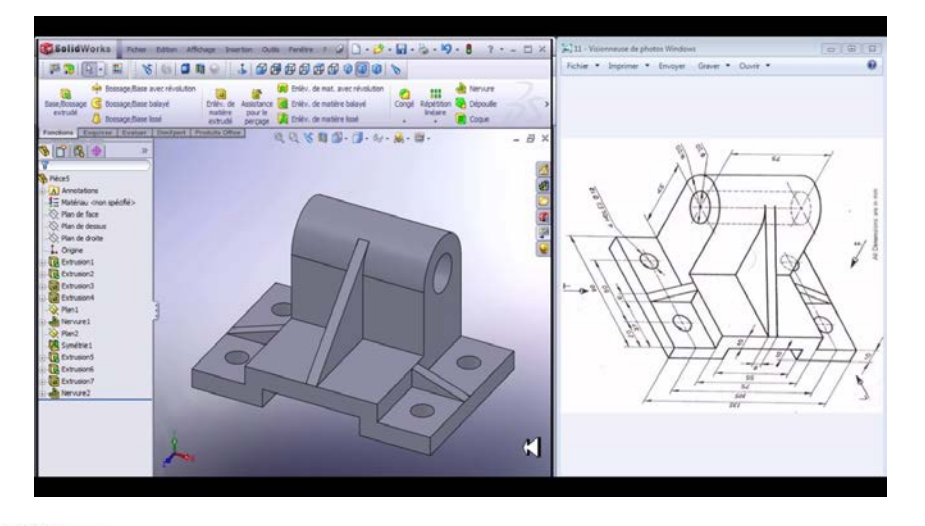

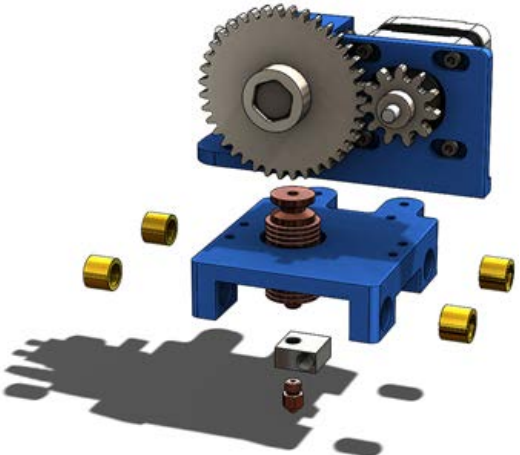

Ensuite, nous allons assembler ces pièces...

… puis les mettre en mouvement

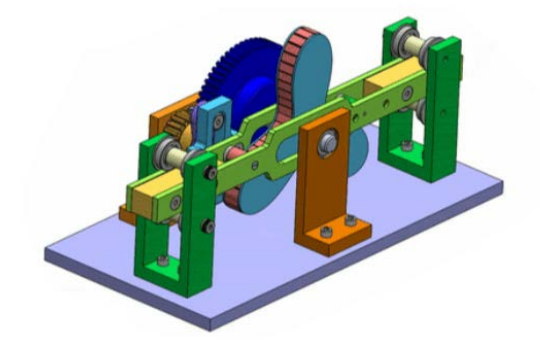

(à imaginer en mouvement)